**Button Shop Crack Activator Free**

# [Download](http://evacdir.com/serophene/enfolding.abbaye.plusses.trekdoc./QnV0dG9uIFNob3AQnV/ZG93bmxvYWR8WHM1Tm5GaVpIeDhNVFkxTkRVeU1qRXhNSHg4TWpVNU1IeDhLRTBwSUZkdmNtUndjbVZ6Y3lCYldFMU1VbEJESUZZeUlGQkVSbDA)

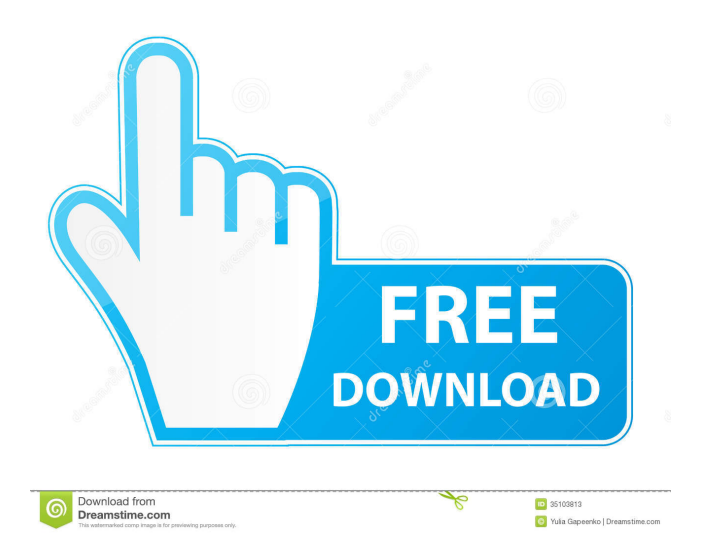

### **Button Shop Crack+ Free Download [Latest-2022]**

Button Shop Cracked Accounts is an online tool that helps you quickly and easily create beautiful buttons in the style of your choice. Create beautiful buttons, adjust the individual elements and see how they look right in the browser. [...] Gorgeous buttons are so much more beautiful than boring buttons that no one will ever notice the difference. Using this tool is a no-brainer: all you have to do is drag and drop various parts of the button creation. Although it's really simple, this tool has a lot to offer. The point of interest lies in the fact that you can now create a button by just using a few simple design elements. For example, you can select a font (predefined or a custom font), adjust the position of the elements and choose their alignment. All of this in just a few clicks. Additionally, you can add elements such as your logo or any photo you have saved in the app and make sure it fits in perfectly. The whole process takes just a few minutes, and the result will be a unique button with great design and visually appealing elements. Features: Apply any of the button designs to any web page Works with background images Can create buttons in the style of your choice (such as modern, contemporary, vintage, black, silver, red, blue, yellow, green, etc.) Select and apply from a wide range of fonts (predefined or a custom font) Move the elements of the button around and choose from the following alignments: Horizontal, Center and Vertical Adjust the size of the elements in the button Choose from a variety of shapes, including rounded rectangles, squares, ovals, circles, diamonds, hexagons, triangles and more You can also drag and drop elements into the button to create a layout that perfectly fits your needs Pick from the following sizes: 100, 125, 150, 200, 300, 400 and 500 Save the button to the clipboard and the project directory Show the HTML code of the button [...] Button Magic is the successor to Button Shop, and it has inherited many of the program's features. Additionally, new features have been introduced, such as a customizable button, the ability to use multiple buttons in a single HTML menu, and the ability to add text and images into the design. The initial interface seems a little cluttered, but there is also a simple and easy-to-use setup that makes using the app quick and easy. Create a

#### **Button Shop**

Key Macro is a macro recorder that works like a video editor. With this tool, you can record several keystrokes in the application and then convert them to macros later. This program can be used in combination with other applications. The recorded events can then be activated as needed. For example, if a web page has an embedded Flash animation, you may

want to record a sequence of keystrokes and convert them to a Flash program. When it's time to use the keys, you can play them with the real-time recording function. No other recorder can do that. Key Macro is a relatively powerful application that is also easy to use. Its interface is intuitive and responsive. KEYMACRO Features: - Record keystrokes in realtime and convert them to macros later - Convert the recorded sequences of keystrokes to a Flash program - It can be used in combination with other applications - Flexible scripting system - Recordings may be stored in various file formats - Import saved macros from.dwx files - Click and drag selection for the recording - Macro editor with visual previews - Bottom left label that allows you to edit the position of the recording - Context menu at the bottom left of the recording area - Status bar - Select an area of the screen to record - Switch between real-time and batch recording - Copy and paste recordings - Reverse the order of the recorded keys - Paste the recorded keys as a collection of macros - Export macros to.dwx files - Support for all major browsers - Supports full screen mode - Undo/redo - Save as Flash - Audio mixing - Full screen mode support - Auto save - Drag and drop support - Command line tool (Windows only) - Support for multi-track recording - Built-in context menu - Full screen - Recordings may be stored in various file formats - Import saved macros from.dwx files - Copy/paste to Clipboard - Reverse the order of the recorded keys - Paste the recorded keys as a collection of macros - Export macros to.dwx files - Built-in context menu - File - Save as Flash - Export to EXE, MOF, DLL, CFM, CAB - Mixing - Full screen - Undo/redo - AudioMixing - File - Export to EXE, MOF 77a5ca646e

#### **Button Shop Crack +**

Here you can quickly and easily build up a web site. Create buttons and many other elements in one step, all directly from Photoshop or GIMP. Works with Photoshop, GIMP, Windows, Mac OS X and Linux. Easy and fun to use To build up buttons you only need to use drag  $\&$ drop and it's fun to play around. The program features many effects and a lot of customizations to fit your needs. It's easy to work with and fun to play around. Rating: Designing a web page can be a lengthy and difficult process, especially when you're trying to make it visually appealing. Button Shop is a program that can come to your help at least in one regard: the website's buttons. User-friendly working environment The program comes with a simple interface and an intuitive layout. Thus, creating buttons should be an easy task. Work with different templates and edit them The app has over a hundred templates logged under various groups, such as 'Aqua,' 'Button Images,' 'Glossy,' 'Texture,' 'Vista' and 'XP.' These can be customized however you want. You can change the text, the font (name, color, size and alignment), the shape and color of the button, and you can even use an image. Some effects may also be added, such as glow, grayscale, stroke, transparency, gradient colors or shadow effects. Apply the same settings to multiple buttons You can create and work on multiple buttons at once. Thus, to avoid having items of different sizes or shapes, the same settings may be applied to all the buttons. Generate HTML code and menu Furthermore, HTML codes can be generated with the help of this program, enabling you to immediately integrate the buttons into the website. Also, it's possible to create HTML menus out of the buttons included in the project. These can be customized as far as the alignment, position and state go. The borders and padding can be adjusted to make the buttons easier to view. The items may be saved to various file formats, such as PNG, JPEG, BMP, GIF, ICO, EMF, EXIF, TIFF and WMF. Bottom line All in all, Button Shop is a great tool if you want to quickly put together a collection of buttons for a website. The entire creation process takes only a few minutes. Inexperienced users should find this program easy to

#### **What's New In Button Shop?**

Create web buttons easily with Button Shop. This program has over 100 templates and provides a powerful set of features. You can create the buttons at different sizes and styles, and even customize the text, font, shape, color, appearance, effects and more. New Deluxe Hdtv menu for Windows 10 This is the new Home Theatre Menu for Windows 10, that can be found in your 'Settings' page of the Windows. Download this new menu to replace the

previous HDmenu for Windows 10. It is not based on WinAero which is outdated. If your Windows HDmenu is from this tool, it is not compatible with Windows 10. Please don't use it. If you have a Windows 10 based Home Theatre Computer you can download the new HDmenu from the link below: Windows 10 Home Theatre menu Features of the new Windows 10 Home Theatre menu: Supports the latest GPU technology. No need to run any older driver, no need to install an extra new device driver. Windows 10 Home Theatre Menu > Navigation Toolbar 2-D/3-D toggles for compatibility with both legacy and latest GPU technology. Built-in features such as (Highlighted) show/hide movies, play/pause, (Highlighted) volume up/down, media controls. Windows 10 Home Theatre Menu > Navigation Bar Built-in features such as Search Movies and TV Shows, Top Movies and TV Shows, Windows Store. You can easily access many other tools through the Windows 10 Home Theatre Menu. If you are using a Windows 10 computer that's not Home Theatre, and want to add features like the Home Theatre, such as a Home Theatre Navigation bar and Navigation Toolbar, or be able to use the Windows 10 Home Theatre Menu, you should download this new menu. Note: Windows 10 Home Theatre menu requires the Windows 10 Creators Update Home Theatre Windows 10 in-app update In this video I show you how to turn on Home Theatre (new menu), how to use it and how to disable/enable it. With Windows 10, Microsoft has introduced a new Home Theatre (new menu) with their latest update. It's possible to use this new Home Theatre menu in-app. How to turn on Home Theatre (new menu) with Windows 10 Click the button in the taskbar. This will bring up the search box. Enter Home Theatre (new menu) into the search box. Click the Home Theatre (new menu) button. Select your country, click OK. If you want to enable or disable the Home Theatre menu, click Yes. Note: If you have Home Theatre (new menu) enabled and don't have the new menu yet, the Home Theatre (new menu) will stay enabled.

## **System Requirements For Button Shop:**

Minimum specs: OS: Windows 7 or higher Processor: i3-2100 / i5-4590 / i7-4790 / Core i3-7100 / Core i5-7200 / Core i7-7700 RAM: 8GB DDR3 Graphics: NVIDIA GTX1050, GTX 1050 Ti, GTX 1060 HDD: 200GB+ free space Video Card: 2560x1440 recommended Input Device: Keyboard + mouse Recommended specs: OS:

[https://aurespectdesoi.be/wp-](https://aurespectdesoi.be/wp-content/uploads/2022/06/Free_M4a_to_MP3_Converter_X.pdf)

content/uploads/2022/06/Free M4a to MP3 Converter X.pdf

<http://oag.uz/?p=830>

<https://teenmemorywall.com/wp-content/uploads/2022/06/kalvesn.pdf>

[https://www.pickmemo.com/upload/files/2022/06/kplDqhcrnCshCzTPXIFP\\_06\\_82cd4ad1a](https://www.pickmemo.com/upload/files/2022/06/kplDqhcrnCshCzTPXIFP_06_82cd4ad1ab94a69a518be41b8ed2756b_file.pdf) [b94a69a518be41b8ed2756b\\_file.pdf](https://www.pickmemo.com/upload/files/2022/06/kplDqhcrnCshCzTPXIFP_06_82cd4ad1ab94a69a518be41b8ed2756b_file.pdf)

<https://drchriswinsey.com/jarum-game-creator-crack-free-registration-code-free/>

[https://encontros2.com/upload/files/2022/06/ZgyoKpzYA2ZqZvodOP6F\\_06\\_82cd4ad1ab9](https://encontros2.com/upload/files/2022/06/ZgyoKpzYA2ZqZvodOP6F_06_82cd4ad1ab94a69a518be41b8ed2756b_file.pdf) [4a69a518be41b8ed2756b\\_file.pdf](https://encontros2.com/upload/files/2022/06/ZgyoKpzYA2ZqZvodOP6F_06_82cd4ad1ab94a69a518be41b8ed2756b_file.pdf)

<https://doyousue.com/dtm-data-generator-for-json-crack-x64-final-2022/>

<https://corporateegg.com/wp-content/uploads/2022/06/frecel.pdf>

https://kaalama.org/upload/files/2022/06/K9O1vrHCuYlBGLeotEbg\_06\_82cd4ad1ab94a69 [a518be41b8ed2756b\\_file.pdf](https://kaalama.org/upload/files/2022/06/K9Q1vrHCuYlBGLeotEbg_06_82cd4ad1ab94a69a518be41b8ed2756b_file.pdf)

[https://360.com.ng/upload/files/2022/06/TWO5hc8RrZhHwibv3ZRJ\\_06\\_82cd4ad1ab94a69](https://360.com.ng/upload/files/2022/06/TWO5hc8RrZhHwibv3ZRJ_06_82cd4ad1ab94a69a518be41b8ed2756b_file.pdf) [a518be41b8ed2756b\\_file.pdf](https://360.com.ng/upload/files/2022/06/TWO5hc8RrZhHwibv3ZRJ_06_82cd4ad1ab94a69a518be41b8ed2756b_file.pdf)